# **Table of Contents**

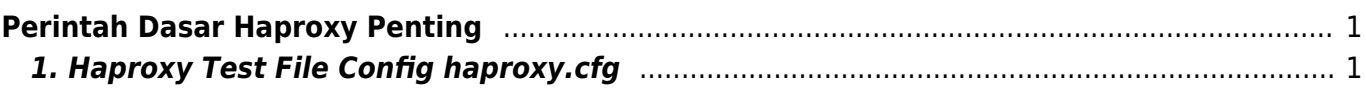

# <span id="page-2-2"></span><span id="page-2-0"></span>**Perintah Dasar Haproxy Penting**

Berikut ini adalah perintah-perintah dasar haproxy yang penting dan sering digunakan.

# <span id="page-2-1"></span>**1. Haproxy Test File Config haproxy.cfg**

Untuk menguji file configurasi haproxy benar ataukah ada error gunakan perintah berikut ini

/usr/sbin/haproxy -c -V -f /etc/haproxy/haproxy.cfg

### Related

## I

[Install Haproxy 2.x di](https://www.pusathosting.com/kb/haproxy/install-haproxy-2-centos-6) [Centos 6](https://www.pusathosting.com/kb/haproxy/install-haproxy-2-centos-6)

#### M

[Memisahkan Traffic](https://www.pusathosting.com/kb/haproxy/split-traffic-https-http-untuk-static-content) [Wordpress https Static](https://www.pusathosting.com/kb/haproxy/split-traffic-https-http-untuk-static-content) [Content ke http](https://www.pusathosting.com/kb/haproxy/split-traffic-https-http-untuk-static-content)

## P

[Perintah Dasar Haproxy](#page-2-2) [Penting](#page-2-2)

#### S

• [Solusi HAProxy cannot bind](https://www.pusathosting.com/kb/haproxy/haprpoxy-cannot-bind-socket) [socket \[0.0.0.0:587 xx\]](https://www.pusathosting.com/kb/haproxy/haprpoxy-cannot-bind-socket)

T

• [Tanda # Pada ip-deny](https://www.pusathosting.com/kb/haproxy/tanda-pagar-pada-ip-deny-atau-ip-whitelist) [haproxy](https://www.pusathosting.com/kb/haproxy/tanda-pagar-pada-ip-deny-atau-ip-whitelist)

#### U

[Upgrade Haproxy dari 1.5.x](https://www.pusathosting.com/kb/haproxy/upgrade-haproxy-1.5-ke-1.8.xx-di-centos-6) [ke 1.8.x Centos 6](https://www.pusathosting.com/kb/haproxy/upgrade-haproxy-1.5-ke-1.8.xx-di-centos-6)

From: <https://www.pusathosting.com/kb/> - **PusatHosting Wiki**

Permanent link: **<https://www.pusathosting.com/kb/haproxy/haproxy-command>**

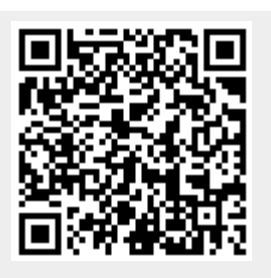

Last update: **2018/07/11 08:56**